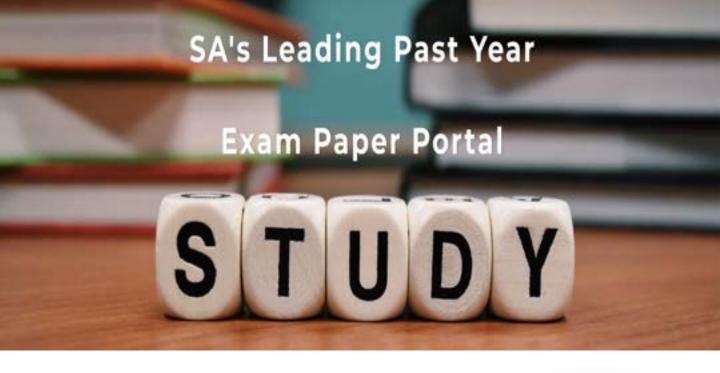

You have Downloaded, yet Another Great Resource to assist you with your Studies ©

Thank You for Supporting SA Exam Papers

Your Leading Past Year Exam Paper Resource Portal

Visit us @ www.saexampapers.co.za

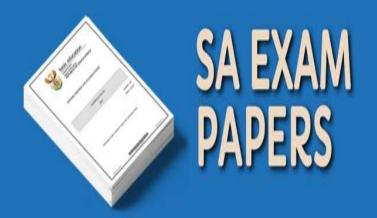

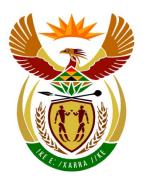

## basic education

Department:
Basic Education
REPUBLIC OF SOUTH AFRICA

## NATIONAL SENIOR CERTIFICATE

**GRADE 12** 

## **COMPUTER APPLICATIONS TECHNOLOGY P1**

**FEBRUARY/MARCH 2017** 

MEMORANDUM/MARKING GUIDELINES

**MARKS: 180** 

|                    |    |    |    |    | - 1   |        | 1  |       |
|--------------------|----|----|----|----|-------|--------|----|-------|
| CENTRE<br>NUMBER   |    |    |    |    | FINAL | L MARK |    |       |
|                    |    |    |    |    |       |        |    |       |
| EXAMINATION NUMBER |    |    |    |    |       |        |    |       |
|                    |    |    |    |    |       |        |    |       |
| QUESTION           | 1  | 2  | 3  | 4  | 5     | 6      | 7  | TOTAL |
| POSSIBLE MARK      | 37 | 17 | 38 | 17 | 37    | 19     | 15 | 180   |
| MARKER             |    |    |    |    |       |        |    |       |
| SM                 |    |    |    |    |       |        |    |       |
| СМ                 |    |    |    |    |       |        |    |       |
| IM/FM              |    |    |    |    |       |        |    |       |

This memorandum/marking guideline consists of 14 pages.

| EXAMINATION |  |  |  |  |  |  |  |
|-------------|--|--|--|--|--|--|--|
| NUMBER      |  |  |  |  |  |  |  |

NSC – Memorandum/Marking Guidelines

## IGNORE SPELLING IN ALL CASES WHERE IT WOULD NOT HAVE AN IMPACT ON THE ANSWER.

QUESTION 1 File name: 1Areas Total Q1: 37

| No    | Criteria                                                                                                    | Ma                    | aximu<br>Mark |   | Candidate<br>Mark |
|-------|----------------------------------------------------------------------------------------------------|-----------------------|---------------|---|-------------------|
| 1.1.1 | Abstract  • Language set to ONLY English (South Africa) ✓                                                                                                    | 1                     |               | 1 |                   |
| 1.1.2 | Abstract alignment  ■ Text of abstract justified ✓                                                                                                    | 1                     |               | 1 |                   |
| 1.2   | <ul> <li>Image</li> <li>Image cropped to any shape ✓</li> <li>Sharpness set to 50% or any other % besides 0% ✓</li> </ul>                                                                                                    | 1                     |               | 2 |                   |
| 1.3   | Subtitle text control  • Content control (not text) removed ✓                                                                                                    | 1                     |               | 1 |                   |
| 1.4   | <ul> <li>Table of contents</li> <li>Table of contents inserted ✓ with 'Classic' style</li> <li>'Water' style used as first heading style/level ✓</li> <li>'Heading 1' style used as second heading style/level ✓</li> <li>(Alt F9: {TOC \h \z \t "Heading 1,2,Water,1"})</li> <li>Page numbers have solid leaders ✓</li> </ul>                                                                                                    | 1<br>1<br>1           |               | 4 |                   |
| 1.5   | <ul> <li>Page numbers</li> <li>Automatic page numbering inserted in the footer ✓</li> <li>Formatted as 'Page 1' OR 'page 1' style ✓</li> <li>Numbering starts as 1 on the 'Contents' page ✓</li> <li>Odd page numbers aligned on the left ✓</li> <li>Even page numbers aligned on the right ✓</li> <li>(Notes to marker:</li> <li>Accept if odd and even was swopped.</li> <li>Award the fourth mark if 'Different odd and even' was checked, even if no numbers were inserted.)</li> </ul> | 1<br>1<br>1<br>1<br>1 |               | 5 |                   |
| 1.6   | <ul> <li>Dropped cap</li> <li>Dropped cap applied on 'Our' (any number of lines) ✓</li> <li>Spacing set to 0.5 cm from the text ✓</li> </ul>                                                                                                    | 1                     |               | 2 |                   |
| 1.7   | <ul> <li>Cross-reference</li> <li>Cross-reference added on text 'table 1' ✓ (Ref475517156)</li> <li>Links to table ✓</li> </ul>                                                                                                    | 1                     |               | 2 |                   |

Computer Applications Technology/P1 3
NSC – Memorandum/Marking Guidelines

| EXAMINATION |  |  |  |  |  |  |  |
|-------------|--|--|--|--|--|--|--|
| NUMBER      |  |  |  |  |  |  |  |

| 1.8.1 | Table style (Water Source Area Table)  • Any predefined style applied ✓                                                        | 1 | 1    |  |
|-------|----------------------------------------------------------------------------------------------------|---|------|--|
| 4.0.0 | <b>3</b> 1.                                                                                                    | ' | 4    |  |
| 1.8.2 | <ul><li>Table heading</li><li>'Repeat Header Rows' checked for first row ✓</li></ul>                                           | 1 | 1    |  |
| 1.8.3 | Footnote                                                                                                    |   | 3    |  |
|       | • Footnote inserted on text 'Grootwinterhoek' ✓ (check                                                                         | 1 |      |  |
|       | <ul> <li>'Grootwinterhoek' text on other pages)</li> <li>Reads as 'Strategic water sources' ✓ (accept any text)</li> </ul>     | 1 |      |  |
|       | <ul> <li>'*' used as symbol ✓</li> </ul>                                                                                       | 1 |      |  |
| 1.9   | Caption (WESTERN CAPE WATER SOURCE AREAS)                                                                                      |   | 2    |  |
|       | <ul> <li>Any automatic caption added to image ✓</li> </ul>                                                                     | 1 |      |  |
|       | <ul> <li>Label reads as 'Image 1' (or 'image1') ✓</li> </ul>                                                                   | 1 |      |  |
| 1.10  | Bullets                                                                                                    |   | 1    |  |
|       | Bullets below 'Boland Mountains' changed to Wingdings                                                                          | 4 |      |  |
|       | character number 165 (⊚) ✓                                                                                                    | 1 | _    |  |
| 1.11  | WordArt                                                                                                    | 4 | 2    |  |
|       | <ul> <li>WordArt applied to 'Did you know?' ✓</li> <li>Text wrapping set to 'Top and Bottom' ✓</li> </ul>                      | 1 |      |  |
| 4.40  | · · · · · · · · · · · · · · · · · · ·                                                                                          | ' | •    |  |
| 1.12  | <ul> <li>Chart/Graph (MPUMALANGA DRAKENSBERG)</li> <li>Any data of chart/graph changed ✓</li> </ul>                            | 1 | 2    |  |
|       | <ul> <li>Two changes correctly made to any graph (Cultivated 2%,</li> </ul>                                                    | ' |      |  |
|       | Natural 48%) ✓                                                                                                    | 1 |      |  |
| 1.13  | Citation                                                                                                    |   | 3    |  |
|       | <ul> <li>Any automatic citation inserted ✓</li> </ul>                                                                          | 1 |      |  |
|       | <ul> <li>Report source created ✓</li> </ul>                                                                                    | 1 |      |  |
|       | Correct fields: Title: The effects of water, Year: 2015                                                                        | 1 |      |  |
|       | entered (accept if only one field was entered) ✓                                                                               |   |      |  |
| 1.14  | Table of figures                                                                                                    | 4 | 2    |  |
|       | <ul> <li>Table of figures added to show images ✓</li> <li>Table of figures displaying tables has not been deleted ✓</li> </ul> | 1 |      |  |
|       | • Table of figures displaying tables has not been deleted ✓ (award only if attempt was made for first bullet)                  |   |      |  |
| 1.15  | Page layout                                                                                                    |   | 2    |  |
|       | <ul> <li>Last page changed to portrait ✓</li> </ul>                                                                            | 1 |      |  |
|       | <ul> <li>Other pages remain in landscape ✓ (award only if attempt<br/>was made for first bullet)</li> </ul>                    | 1 |      |  |
|       | Total for QUESTION 1                                                                                                    |   | [37] |  |

4

DBE/Feb.-Mar. 2017

| NSC – Memorandum/Marking Guidelines |  |  |  |  |  |  |  |  |  |  |  |  |  |
|-------------------------------------|--|--|--|--|--|--|--|--|--|--|--|--|--|
| EXAMINATION NUMBER                  |  |  |  |  |  |  |  |  |  |  |  |  |  |

QUESTION 2 File names: 2Water, 2Done Total Q2: 17

| No  | Criteria                                                                                                    | N                | laxim<br>Marl |      | Candidate<br>Mark |
|-----|----------------------------------------------------------------------------------------------------|------------------|---------------|------|-------------------|
| 2.1 | <ul> <li>Date field</li> <li>Any date added ✓</li> <li>Field will automatically update ✓</li> </ul>                                                                                                    | 1                |               | 2    |                   |
| 2.2 | <ul> <li>Textbox fill</li> <li>Second text box <u>filled</u> with 2Drops image ✓</li> <li>All/some text bolded in any text box ✓</li> </ul>                                                                                                    | 1                |               | 2    |                   |
| 2.3 | Drop-down field: Gender  • 'Femail' spelling changed to 'Female' ✓                                                                                                    | 1                |               | 1    |                   |
| 2.4 | <ul> <li>Check box: 'Older than 60'</li> <li>Any check box inserted ✓ to the left of text (or in any other position)</li> </ul>                                                                                                    | 1                |               | 1    |                   |
| 2.5 | Text form field: 'Number of adults'  • Type changed to 'Number' ✓                                                                                                    | 1                |               | 1    |                   |
| 2.6 | <ul> <li>Number form field: 'How much do you pay'</li> <li>Number format changed to value with 'R' currency format ✓</li> </ul>                                                                                                    | 1                |               | 1    |                   |
| 2.7 | <ul> <li>Tabs</li> <li>Leader tabs/tab set to approximately 6 cm, 10 cm and 15 cm ✓</li> <li>Left tabs used in all cases ✓</li> <li>Tab leaders added in two cases (6 cm and 15 cm) ✓</li> <li>All tabs correctly applied ✓</li> </ul>                    | 1<br>1<br>1      |               | 4    |                   |
| 2.8 | <ul> <li>Mail merge</li> <li>Data source 2Det_Bes used ✓</li> <li>Any sorting done ✓ in ascending order ✓</li> <li>Name and Surname fields inserted ✓</li> <li>Merge completed ✓ (2Done)</li> <li>(Note to marker: 29 or 30 letters expected.)</li> </ul> | 1<br>1<br>1<br>1 |               | 5    |                   |
|     | Total for QUESTION 2                                                                                                    |                  |               | [17] |                   |

| EXAMINATION |  |  |  |  |  |  |  |
|-------------|--|--|--|--|--|--|--|
| NUMBER      |  |  |  |  |  |  |  |

QUESTION 3 File name: 3Rain\_Reën Total Q3: 38

- Mark the questions from the formulae and not the values/answers in the cell.
- Check against candidate's actual work (Cell references may differ, depending on the candidate's response).
- Candidate may use multiple formulae or cells as 'building blocks' to reach answers.
- Named ranges can be used instead of cell references.
- The answers must still be correct even if changes are made to the existing data.

| No    | Criteria                                                                                                    | N           | laxim<br>Marl |   | Candidate<br>Mark |
|-------|----------------------------------------------------------------------------------------------------|-------------|---------------|---|-------------------|
| Rain_ | Reën worksheet                                                                                                    |             |               |   |                   |
| 3.1.1 | Row 1:  ■ Merged cell changed to A1:O1 ✓                                                                                                    | 1           |               | 1 |                   |
| 3.1.2 | <ul> <li>Row 1 fill:</li> <li>Any fill effect applied ✓</li> <li>Thin diagonal stripe pattern style fill effect applied ✓ (accept any diagonal stripes)</li> </ul> | 1 1         |               | 2 |                   |
| 3.2   | <ul> <li>Freeze panes:</li> <li>Freeze panes effect applied ✓</li> <li>Correct columns and rows (rows 1 and 2, columns A and B) ✓</li> </ul>                       | 1 1         |               | 2 |                   |
| 3.3   | Cell D3:  • =VALUE(C3) ✓  (Note to marker: After sorting =VALUE(C6).)                                                                                              | 1           |               | 1 |                   |
| 3.4   | Cell G48:  • =MODE ✓ (G3:G46) ✓                                                                                                    | 2           |               | 2 |                   |
| 3.5   | Cell H49:<br>=ROUNDUP(AVERAGE(H3:H46),0)<br>OR<br>=CEILING(AVERAGE(H3:H46),1)<br>OR<br>=ROUND(AVERAGE(H3:H46)+0.5,0)                                               |             |               | 3 |                   |
|       | <ul> <li>AVERAGE(H3:H46) ✓</li> <li>ROUNDUP/CEILING/INT ✓</li> <li>,0 for ROUND/ROUNDUP and ,1 for CEILING ✓</li> </ul>                                            | 1<br>1<br>1 |               |   |                   |

Computer Applications Technology/P1 6
NSC – Memorandum/Marking Guidelines

| EXAMINATION |  |  |  |  |  |  |  |
|-------------|--|--|--|--|--|--|--|
| NUMBER      |  |  |  |  |  |  |  |

| 3.6  | Cell K50:                                                                                                    |          |   | 2 |  |
|------|----------------------------------------------------------------------------------------------------|----------|---|---|--|
|      | =LARGE(K3:K46,3)                                                                                                    | 1        |   |   |  |
|      | <ul> <li>LARGE function ✓</li> <li>Correct range and parameters (K3:K46,3) ✓</li> </ul>                                  | 1 1      |   |   |  |
| 0.7  | <del> </del>                                                                                                    | <u>'</u> |   | 4 |  |
| 3.7  | Cell M51:<br>=SUMIF(B3:B46,"2015",M3:M46)                                                                                |          |   | 4 |  |
|      | SUMIF function ✓                                                                                                    | 1        |   |   |  |
|      | Criteria range: (B3:B46) ✓                                                                                               | 1        |   |   |  |
|      | Criteria: "2015" ✓                                                                                                    | 1        |   |   |  |
|      | Sum range: (M3:M46) ✓                                                                                                    | 1        |   |   |  |
| 3.8  | Conditional formatting Column D to Column O:                                                                             |          |   | 5 |  |
|      | Conditional formatting has been applied to cells                                                                         |          |   |   |  |
|      | D3:O46 ✓                                                                                                    | 1        |   |   |  |
|      | 3 different colours applied (any colours) ✓     Laurent point and to 0.                                                  | 1 1      |   |   |  |
|      | <ul> <li>Lowest point set to 0 ✓</li> <li>Midpoint set to 100 ✓</li> </ul>                                               |          |   |   |  |
|      | <ul> <li>Midpoint set to 100 ✓</li> <li>Highest point is set to 630 ✓</li> </ul>                                         | 1        |   |   |  |
|      | I lightest point is set to ooc v                                                                                         |          |   |   |  |
|      | (Note to marker: No marks awarded if conditional                                                                         |          |   |   |  |
|      | formatting has not been applied.)                                                                                        |          |   |   |  |
| 3.9  | Cell R4:                                                                                                    |          |   | 6 |  |
|      | =IF(SUM(D24:O24)>650,"High","Low")                                                                                       |          |   |   |  |
|      | OR                                                                                                    |          |   |   |  |
|      | =IF(SUM(D24:O24)<=650,"Low","High")                                                                                      |          |   |   |  |
|      | (co(==1,0=1,7 coo, =c , 1 <b>g</b> ,                                                                                     |          |   |   |  |
|      | IF-syntax is correctly used ✓                                                                                            | 1        |   |   |  |
|      |                                                                                                    |          |   |   |  |
|      | Conditions:                                                                                                    |          |   |   |  |
|      | • Sum ✓ of Cape Town 2015 ✓ (or any other range) • Smaller than or equal to 650 (or greater than) ✓                      | 2        |   |   |  |
|      | <ul> <li>Smaller than or equal to 650 (or greater than) ✓</li> <li>Value "Low" if less than or equal to 650 ✓</li> </ul> | i        |   |   |  |
|      | Else value "High" if greater than 650 ✓                                                                                  | 1        |   |   |  |
|      |                                                                                                    |          |   |   |  |
|      | (Notes to marker:                                                                                                    |          |   |   |  |
|      | Accept building blocks.  There are many alternative arrange Final veta the                                               |          |   |   |  |
|      | There are many alternative answers. Evaluate the candidates answer against the bulleted options.                         |          |   |   |  |
|      | <ul> <li>Accept D44:O44.)</li> </ul>                                                                                     |          |   |   |  |
| 2 10 | , , , , , , , , , , , , , , , , , , ,                                                                                    | +        |   | 2 |  |
| 3.10 | Sorting:  ■ First sorted by year – smallest to largest ✓                                                                 | 1        |   |   |  |
|      | <ul> <li>Second sorted by city – A to Z ✓</li> </ul>                                                                     | 1        |   |   |  |
|      | - Coostid cortoury oily Title 2                                                                                          | 1 -      | 1 |   |  |

Computer Applications Technology/P1 7
NSC – Memorandum/Marking Guidelines

| EXAMINATION |  |  |  |  |  |  |  |
|-------------|--|--|--|--|--|--|--|
| NUMBER      |  |  |  |  |  |  |  |
| HOMBER      |  |  |  |  |  |  |  |

| Durba | n worksheet                                                                                                    |           |      |  |
|-------|----------------------------------------------------------------------------------------------------|-----------|------|--|
| 3.11  | Cell C6:<br>=SUBTOTAL(\$A\$6,C10:C53)                                                                                                    |           | 2    |  |
|       | OR<br>=SUBTOTAL(\$A\$6,C9:C53)                                                                                                    |           |      |  |
|       | <ul> <li>Cell range C10:C53 ✓</li> <li>Absolute cell reference ✓</li> </ul>                                                                                                    | 1         |      |  |
| 3.12  | Filter:  • Filter set on Durban ✓                                                                                                    | 1         | 1    |  |
| Bloem | nfontein worksheet                                                                                                    |           |      |  |
| 3.13  | Graph                                                                                                    |           | 5    |  |
|       | <ul> <li>Area chart/graph displays rainfall per month per year for Bloemfontein (range B1:O12) ✓</li> <li>Suitable chart title inserted ✓</li> <li>Any legend inserted ✓ below</li> <li>Horizontal axis options display years ✓</li> <li>Data labels inserted for 'Total' series ✓</li> </ul> | 1 1 1 1 1 |      |  |
|       | Total for QUESTION 3                                                                                                    |           | [38] |  |

| EXAMINATION |  |  |  |  |  |  |  |
|-------------|--|--|--|--|--|--|--|
| NUMBER      |  |  |  |  |  |  |  |
| NUMBER      |  |  |  |  |  |  |  |

QUESTION 4 File name: 4Game\_Speel Total Q4: 17

- Mark the questions from the formulae and not the values/answers in the cell.
- Check against candidate's actual work (Cell references may differ, depending on the candidate's response).
- Candidate may use multiple formulae or cells as 'building blocks' to reach answers.
- Named ranges can be used instead of cell references.
- The answers must still be correct even if changes are made to the existing data.

| No    | Criteria                                                                                                    | N     | laxim<br>Marl | _ | Candidate<br>Mark |
|-------|----------------------------------------------------------------------------------------------------|-------|---------------|---|-------------------|
| Score | es_Punte worksheet                                                                                                    |       |               |   |                   |
| 4.1   | Hyperlink:  ■ Hyperlink removed from heading 'Water Games' ✓                                                                                                    | 1     |               | 1 |                   |
| 4.2   | Cell E3:<br>=(TODAY()-D3)/7                                                                                                    |       |               | 3 |                   |
|       | OR<br>=(NOW()-D3)/7                                                                                                    |       |               |   |                   |
|       | OR<br>=DAYS(NOW(),D3)/7                                                                                                    |       |               |   |                   |
|       | OR<br>=DAYS(TODAY(),D3)/7                                                                                                    |       |               |   |                   |
|       | <ul> <li>TODAY() function ✓</li> <li>-D3 ✓</li> <li>/7 ✓</li> </ul>                                                                                                    | 1 1 1 |               |   |                   |
|       | <ul> <li>(Notes to marker:</li> <li>Accept if the current date was entered in a cell and the cell reference was used.</li> <li>If the DAYS function was used allocate one mark for the function and one mark each for the correct parameters.)</li> </ul> |       |               |   |                   |
| 4.3   | <ul> <li>Data validation:</li> <li>'Black' removed from the list ✓</li> <li>Applied to the whole column G ✓</li> </ul>                                                                                                    | 1 1   |               | 2 |                   |

Computer Applications Technology/P1 9
NSC – Memorandum/Marking Guidelines

| EXAMINATION |  |  |      |  |  |  |  |
|-------------|--|--|------|--|--|--|--|
|             |  |  |      |  |  |  |  |
| NUMBER      |  |  |      |  |  |  |  |
|             |  |  | <br> |  |  |  |  |

| 4.4 | Cell I3:<br>=LEFT(C3,2)&" "&RANDBETWEEN(0,99)&LOWER(F3)                                                                                                  |                  | 7    |  |
|-----|----------------------------------------------------------------------------------------------------|------------------|------|--|
|     | OR<br>=CONCATENATE(LEFT(C3,2)," ",RANDBETWEEN(0,9<br>9), LOWER(F3))                                                                                      |                  |      |  |
|     | OR<br>= MID(C3,1,2)&" "&RANDBETWEEN(0,99)&<br>LOWER(F3)                                                                                                  |                  |      |  |
|     | <ul> <li>LEFT (or MID) function ✓</li> <li>Cell reference and number of characters (C3,2) ✓</li> <li>Space ✓</li> <li>RANDBETWEEN function ✓</li> </ul>  | 1<br>1<br>1<br>1 |      |  |
|     | <ul> <li>Parameters (0,99) ✓</li> <li>LOWER function and cell reference F3 ✓</li> <li>CONCATENATE OR &amp; operators correctly used ✓</li> </ul>         | 1<br>1<br>1      |      |  |
| 4.5 | Cell J3:<br>=HLOOKUP(H3,Awards_Toekennings!\$A\$1:\$E\$3,2)                                                                                              |                  | 4    |  |
|     | <ul> <li>HLOOKUP function ✓</li> <li>Lookup value: H3 ✓</li> <li>Lookup range: Awards!\$A\$1:\$E\$3 ✓ (ignore if no about to self in factors)</li> </ul> | 1<br>1<br>1      |      |  |
|     | <ul> <li>absolute cell reference, accept B1:E3)</li> <li>Row number: 2 ✓</li> </ul>                                                                      | 1                |      |  |
|     | (Note to marker: If the candidate changed the orientation of the Awards_Toekennings worksheet, VLOOKUP may be used.)                                     |                  |      |  |
|     | Total for QUESTION 4                                                                                                    |                  | [17] |  |

DBE/Feb.-Mar. 2017

| NSC – Memorandum/Marking Guidelines |  |  |  |  |  |  |  |  |  |  |  |  |  |
|-------------------------------------|--|--|--|--|--|--|--|--|--|--|--|--|--|
| EXAMINATION NUMBER                  |  |  |  |  |  |  |  |  |  |  |  |  |  |

QUESTION 5 File name: 5Dam Total Q5: 37

| No     | Criteria                                                                                                    | N           | laxim<br>Mar |   | Candidate<br>Mark |
|--------|----------------------------------------------------------------------------------------------------|-------------|--------------|---|-------------------|
| Table: | Dam                                                                                                    |             |              |   |                   |
| 5.1.1  | Field: Name or Location  • Set as primary key ✓                                                                                                    | 1           |              | 1 |                   |
| 5.1.2  | Field: Town  • > inserted in Format field property ✓                                                                                                    | 1           |              | 1 |                   |
| 5.1.3  | Field: Province  • Combo box created ✓  • Row source: Province ✓                                                                                                    | 1 1         |              | 2 |                   |
| 5.1.4  | Field: Completed Input Mask: 00/>LLL/0000  Two compulsory digits: 00 ✓  Uppercase: > ✓  Three compulsory letters: LLL ✓  Four compulsory digits: 0000 ✓  Divider: / (accept '-' due to computer settings) ✓                      | 1 1 1 1 1 1 |              | 5 |                   |
| 5.1.5  | Field: Capacity  • Validation Rule  >=0 OR NOT <0 ✓                                                                                                    | 1           |              | 1 |                   |
| 5.1.6  | <ul> <li>Field: Illustration</li> <li>Data type changed to OLE Object/ Hyperlink ✓</li> <li>5AlbertFalls image inserted for the 'Albert Falls Dam' record ✓</li> <li>(Note to marker: Check on Hyperlink when file is</li> </ul> | 1 1         |              | 2 |                   |
| Querv  | transferred to another computer.) : qry5_2                                                                                                    |             |              |   |                   |
| 5.2    | <ul> <li>Town field inserted ✓</li> <li>Criteria in Province field: Limpopo ✓</li> <li>(Note to marker: 15 records expected.)</li> </ul>                                                                                         | 1 1         |              | 2 |                   |

| EXAMINATION |  |  |  |  |  |  |  |
|-------------|--|--|--|--|--|--|--|
| NUMBER      |  |  |  |  |  |  |  |

| Query: qry5_3                                                                                                    |                                 |
|----------------------------------------------------------------------------------------------------|---------------------------------|
| <ul> <li>Fields displayed: Province, Avg Of Capacity OR Capacity ✓</li> <li>Criteria on Province: "Free State" ✓</li> <li>OR "North West" ✓</li> <li>AVG ✓ (ignore whether rounded or not)</li> <li>Calculated on Capacity field ✓</li> </ul>                    | 5<br>1<br>1<br>1<br>1<br>1<br>1 |
| (Note to marker: 2 records expected.)                                                                                                    |                                 |
| Query: qry5_4                                                                                                    |                                 |
| <ul> <li>Only Name and Town fields display ✓</li> <li>Criteria on Surface: IS NOT NULL OR "Like *" OR "True" ✓</li> <li>Criteria on Completed: Between #01/01/1990# ✓ AND #31/12/2000# ✓ OR &gt;=#1/1/1990# AND &lt;=#12/31/2000#</li> </ul>                     | 1 4 1 2 2                       |
| (Notes to marker:                                                                                                    |                                 |
| <ul> <li>11 records expected.</li> <li>Format of the dates may differ depending on system dates.)</li> </ul>                                                                                                    |                                 |
| Query: qry5_5                                                                                                    |                                 |
| <ul> <li>Calculated field called <i>Volume</i> has been created ✓</li> <li>Calculation: [Surface]*[Height]*0.3 ✓</li> <li>Format changed to Fixed/Standard ✓ and one decimal place ✓</li> </ul>                                                                  | 1 4<br>1 1<br>1 1               |
| Form: frm5_6                                                                                                    |                                 |
| <ul> <li>5.6</li> <li>5AlbertFalls image added ✓ as form background image ✓</li> <li>Hyperlink inserted ✓ next to <i>Province</i> label</li> <li>Links to the Province table NOT database ✓</li> <li>Examination number displays in the form footer ✓</li> </ul> | 1 5<br>1 1<br>1 1<br>1 1        |
| Report: rpt5_7                                                                                                    |                                 |
| <ul> <li>Illustration label AND field removed ✓</li> <li>Report grouped according to Province ✓</li> <li>Report sorted by Town ✓</li> <li>Function in Province report footer/report header ✓</li> <li>=MAX([Capacity]) ✓</li> </ul>                              | 1 5<br>1 1<br>1 1<br>1 1        |
| Total for QUESTION 5                                                                                                    | [37]                            |

| EXAMINATION |  |  |  |  |  |  |  |
|-------------|--|--|--|--|--|--|--|
| NUMBER      |  |  |  |  |  |  |  |

QUESTION 6 File name: 6Wise\_Wys Total Q6: 19

- This question should be marked from the HTML code.
- Numerical attribute values do not need to be in inverted commas.
- A maximum of 1 mark will be deducted if one or more closing tags are omitted.

| No  | Criteria                                                                                 | N   | laxim<br>Marl | _ | Candidate<br>Mark |
|-----|------------------------------------------------------------------------------------------|-----|---------------|---|-------------------|
| 6.1 | Title <title>Examination number</title>                                                  |     |               | 1 |                   |
|     | <ul> <li>Examination number inserted inside title tags ✓</li> </ul>                      | 1   |               |   |                   |
| 6.2 | Table cell and image                                                                     |     |               | 3 |                   |
|     | Additional cell inserted anywhere   ✓                                                    | 1   |               |   |                   |
|     | <ul> <li>6Life.jpg image inserted ✓</li> <li>Image tags correctly inserted ✓</li> </ul>  | 1 1 |               |   |                   |
| 6.3 | Horizontal line <hr size="5"/>                                                           |     |               | 2 |                   |
|     | <ul> <li>Horizontal line inserted ✓</li> <li>Size set to 5 ✓</li> </ul>                  | 1   |               |   |                   |
| 6.4 | Alignment and font <h2 align="center"><font face="Arial">Are you water wise?</font></h2> |     |               | 2 |                   |
|     | <ul> <li>Alignment set to centre ✓</li> <li>Font changed to 'Arial' ✓</li> </ul>         | 1   |               |   |                   |
| 6.5 | Table border                                                                             |     |               | 2 |                   |
|     | <ul> <li>Border set to 1 ✓</li> <li>Cellpadding set to 12 ✓</li> </ul>                   | 1   |               |   |                   |

text) ✓

**Total for QUESTION 6** 

Links to an e-mail address – Mailto: ✓

E-mail address 'waterwize@water.co.za' ✓

than one closing tag in the incorrect order

Closing tag(s) or triangular brackets omitted or more

| 6.6 | Table columns <font size="3"> <i>&gt;The kitchen Here are some suggestions:</i> </font>                                                                      |       | 3 |   |
|-----|----------------------------------------------------------------------------------------------------|-------|---|---|
|     | <ul> <li>One table cell appears ✓</li> <li>Closing tags for first cell and opening tags for second cell removed ✓</li> <li>Column span set to 2 ✓</li> </ul> | 1 1 1 |   |   |
| 6.7 | Alternative text <tmg alt="Inside" src="6House.jpg">Inside the house   • Alternative text 'Inside' added ✓ on 6House image</tmg>                             | 1     | 1 |   |
| 6.8 | Unordered list <ul type="circle"></ul>                                                                                                    |       | 2 |   |
|     | <ul> <li>Type set to circle ✓</li> <li>All list items have opening and closing tags ✓</li> </ul>                                                             | 1     |   |   |
| 6.9 | Link <a href='mailto:"waterwize@water.co.za"'> waterwize.co.za</a> • Link created on the text 'waterwize.co.za' (accept any                                  |       | 3 |   |
| 1   | • Link created on the text waterwize co.za (accept any                                                                                                    | 1     | 1 | 1 |

Copyright reserved Please turn over

1

1

-1

[19]

NSC – Memorandum/Marking Guidelines

| EXAMINATION |  |  |  |  |  |  |  |
|-------------|--|--|--|--|--|--|--|
| NUMBER      |  |  |  |  |  |  |  |

QUESTION 7 Total Q7: 15 File names: 7River\_Rivier, 7Rivers\_Riviere, 7Answ\_Antw

| • Named range changed to 'Name_River' ✓ 1  (Note to marker: Accept if a new named range 'Name_River' was inserted.)  7.1.3 Protection • Columns A to C locked ✓ • Password 123 used ✓  7.2 Import table • Data from the 7Rivers_Riviere spreadsheet imported in 7River_Rivier database ✓ • Saved as a new database table called Rivers ✓  7.3.1 Gutter position of the document • Top ✓  7.3.2 Number of paragraphs in the document • 83 ✓  7.3.3 Number of occurrences of the letter 'm' in the document • 1 1  7.3.4 First word that appears on line 100 • rates OR crop ✓  7.3.5 Line weight of the 'Intense Quote' style • 0.5 OR (½) ✓  7.3.6 Word marked as an index • SHARPS ✓  1 1                                                                                                    | No    | Criteria                                                                                                    |     | aximum<br>Mark | Candidate<br>Mark |  |  |  |  |
|----------------------------------------------------------------------------------------------------|-------|----------------------------------------------------------------------------------------------------|-----|----------------|-------------------|--|--|--|--|
| • Worksheet name added ✓ • As field ✓ • In the left section of the header ✓  7.1.2 Named range • Named range changed to 'Name_River' ✓ 1  (Note to marker: Accept if a new named range 'Name_River' was inserted.)  7.1.3 Protection • Columns A to C locked ✓ • Password 123 used ✓  7.2 Import table • Data from the 7Rivers_Riviere spreadsheet imported in 7River_Rivier database  7.2 Import table • Data from the 7Rivers_Riviere spreadsheet imported in 7River_Rivier database ✓ • Saved as a new database table called Rivers ✓  7.3.1 Gutter position of the document • Top ✓  7.3.2 Number of paragraphs in the document • 83 ✓  7.3.3 Number of paragraphs in the document • 1 • 1 • 1  7.3.4 First word that appears on line 100 • rates OR crop ✓  7.3.5 Line weight of the 'Intense Quote' style • 0.5 OR (½) ✓  7.3.6 Word marked as an index • SHARPS ✓  7.3.7 Title of the citation source that appears in the document • Water Savers ✓  1  1  1  1  1  1  1  1  1  1  1  1  1                                                                                                    | 7Rive | 7Rivers_Riviere worksheet                                                                                                    |     |                |                   |  |  |  |  |
| • Named range changed to 'Name_River' ✓  (Note to marker: Accept if a new named range 'Name_River' was inserted.)  7.1.3 Protection • Columns A to C locked ✓ • Password 123 used ✓  7.2 Import table • Data from the 7Rivers_Riviere spreadsheet imported in 7River_Rivier database ✓ • Saved as a new database table called Rivers ✓  7.3.1 Gutter position of the document • Top ✓  7.3.2 Number of paragraphs in the document • 83 ✓  7.3.3 Number of occurrences of the letter 'm' in the document • 1 1  7.3.4 First word that appears on line 100 • rates OR crop ✓  7.3.5 Line weight of the 'Intense Quote' style • 0.5 OR (½) ✓  7.3.6 Word marked as an index • SHARPS ✓  7.3.7 Title of the citation source that appears in the document • Water Savers ✓  1 1  1 2  2 2  2 3  2 4  2 4  2 4  2 5  2 6  2 7  3 1  1 1  3 1  4 1  5 7  5 1  5 1  6 1  7 1  7 3 1  7 3 1  7 3 1  7 3 1  7 3 1  7 3 1  7 3 1  7 3 1  7 3 1  7 3 1  7 3 1  7 3 1  7 3 1  7 3 1  7 3 1  7 3 1  7 3 1  7 3 1  7 3 1  7 3 1  7 3 1  7 3 1  7 3 1  7 3 1  7 3 1  7 3 1  7 3 1  7 3 1  7 3 1  7 3 1  7 3 1  7 3 1  7 3 1  7 3 1  7 3 1  7 3 1  7 3 1  7 3 1  7 3 1  7 3 1  7 3 1  7 3 1  7 3 1  7 3 1  7 3 1  7 3 1  7 3 1  7 3 1  7 3 1  7 3 1  7 3 1  7 3 1  7 3 1  7 3 1  7 3 1  7 3 1  7 3 1  7 3 1  7 3 1  7 3 1  7 3 1  7 3 1  7 4 4 5 7  7 3 1  7 5 1  7 5 1  7 5 1  7 6 7 6 7  7 7 7 7 7 7  7 7 7 7 7  7 7 7 7                                                                                                    | 7.1.1 | <ul> <li>Worksheet name added ✓</li> <li>As field ✓</li> </ul>                                                                                            | 1   | 3              |                   |  |  |  |  |
| • Columns A to C locked ✓ • Password 123 used ✓  7River_Rivier database  7.2 Import table • Data from the 7Rivers_Riviere spreadsheet imported in 7River_Rivier database ✓ • Saved as a new database table called Rivers ✓ • Saved as a new database table called Rivers ✓  7.3.1 Gutter position of the document • Top ✓  7.3.2 Number of paragraphs in the document • 83 ✓  7.3.3 Number of occurrences of the letter 'm' in the document • 185 ✓  7.3.4 First word that appears on line 100 • rates OR crop ✓  1 1  7.3.5 Line weight of the 'Intense Quote' style • 0.5 OR (½) ✓  7.3.6 Word marked as an index • SHARPS ✓  1 1  7.3.7 Title of the citation source that appears in the document • Water Savers ✓  1 1  1 1  1 1  1 1  1 1  1 1  1 1                                                                                                    | 7.1.2 | <ul> <li>Named range changed to 'Name_River' ✓</li> <li>(Note to marker: Accept if a new named range</li> </ul>                                           | 1   | 1              |                   |  |  |  |  |
| 7.2 Import table • Data from the 7Rivers_Riviere spreadsheet imported in 7River_Rivier database ✓ 1   • Saved as a new database table called Rivers ✓ 1    7.3.1 Gutter position of the document  • Top ✓  7.3.2 Number of paragraphs in the document  • 83 ✓  7.3.3 Number of occurrences of the letter 'm' in the document  • 1 1  7.3.4 First word that appears on line 100  • rates OR crop ✓  7.3.5 Line weight of the 'Intense Quote' style  • 0.5 OR (½) ✓  7.3.6 Word marked as an index  • SHARPS ✓  7.3.7 Title of the citation source that appears in the document  • Water Savers ✓  1 2   2 2   1 1   2 2   1 1   1 1   2 1   2 1   1 1   2 2   3 1   2 2   3 1   4 1   5 1   6 Word marked as an index 1   6 SHARPS ✓ 1   7 1   7 1                                                                                                    |       | <ul> <li>Columns A to C locked ✓</li> <li>Password 123 used ✓</li> </ul>                                                                                  | _   | 2              |                   |  |  |  |  |
| Data from the 7Rivers_Riviere spreadsheet imported in 7River_Rivier database ✓     Saved as a new database table called Rivers ✓  7.3.1 Gutter position of the document     Top ✓  7.3.2 Number of paragraphs in the document     83 ✓  7.3.3 Number of occurrences of the letter 'm' in the document     1 1  7.3.4 First word that appears on line 100     rates OR crop ✓  7.3.5 Line weight of the 'Intense Quote' style     0.5 OR (½) ✓  7.3.6 Word marked as an index     SHARPS ✓  7.3.7 Title of the citation source that appears in the document     Water Savers ✓  1  1  1  1  1  1  1  1  1  1  1  1  1                                                                                                    |       | <del>-</del>                                                                                                    | 1   |                |                   |  |  |  |  |
| 7.3.1 Gutter position of the document  • Top ✓  7.3.2 Number of paragraphs in the document  • 83 ✓  7.3.3 Number of occurrences of the letter 'm' in the document  • 185 ✓  7.3.4 First word that appears on line 100  • rates OR crop ✓  7.3.5 Line weight of the 'Intense Quote' style  • 0.5 OR (½) ✓  7.3.6 Word marked as an index  • SHARPS ✓  7.3.7 Title of the citation source that appears in the document  • Water Savers ✓  1  1  1  1  1  1  1  1  1  1  1  1  1                                                                                                    |       | <ul> <li>Data from the 7Rivers_Riviere spreadsheet imported in 7River_Rivier database ✓</li> <li>Saved as a new database table called Rivers ✓</li> </ul> | _   |                |                   |  |  |  |  |
| • Top ✓  7.3.2 Number of paragraphs in the document • 83 ✓  7.3.3 Number of occurrences of the letter 'm' in the document • 185 ✓  7.3.4 First word that appears on line 100 • rates OR crop ✓  7.3.5 Line weight of the 'Intense Quote' style • 0.5 OR (½) ✓  7.3.6 Word marked as an index • SHARPS ✓  7.3.7 Title of the citation source that appears in the document • Water Savers ✓  1  1  1  7.3.6 Word marked as an index • SHARPS ✓  1  7.3.7 Title of the citation source that appears in the document • Water Savers ✓  1                                                                                                    | 7Ans  | v_Antw                                                                                                    | 1 1 |                | 1                 |  |  |  |  |
| • 83 ✓  7.3.3 Number of occurrences of the letter 'm' in the document • 185 ✓  7.3.4 First word that appears on line 100 • rates OR crop ✓  7.3.5 Line weight of the 'Intense Quote' style • 0.5 OR (½) ✓  7.3.6 Word marked as an index • SHARPS ✓  1 Title of the citation source that appears in the document • Water Savers ✓  1 1  7.3.7 Title of the citation source that appears in the document • Water Savers ✓  1 1                                                                                                    | 7.3.1 | · ·                                                                                                    | 1   | 1              |                   |  |  |  |  |
| <ul> <li>185 ✓</li> <li>7.3.4 First word that appears on line 100</li> <li>rates OR crop ✓</li> <li>7.3.5 Line weight of the 'Intense Quote' style</li> <li>0.5 OR (½) ✓</li> <li>7.3.6 Word marked as an index</li> <li>SHARPS ✓</li> <li>Title of the citation source that appears in the document</li> <li>Water Savers ✓</li> <li>1</li> <li>1</li> <li>2</li> <li>3</li> <li>4</li> <li>4</li> <li>5</li> <li>6</li> <li>7</li> <li>7</li> <li>8</li> <li>9</li> <li>9</li> <li>1</li> <li>1<!--</td--><td>7.3.2</td><td>. • .</td><td>1</td><td>1</td><td></td></li></ul> | 7.3.2 | . • .                                                                                                    | 1   | 1              |                   |  |  |  |  |
| <ul> <li>rates OR crop ✓</li> <li>7.3.5 Line weight of the 'Intense Quote' style</li> <li>0.5 OR (½) ✓</li> <li>7.3.6 Word marked as an index</li> <li>SHARPS ✓</li> <li>Title of the citation source that appears in the document</li> <li>Water Savers ✓</li> <li>1</li> </ul>                                                                                                    | 7.3.3 |                                                                                                    | 1   | 1              |                   |  |  |  |  |
| • 0.5 OR (½) ✓  7.3.6 Word marked as an index • SHARPS ✓  1  7.3.7 Title of the citation source that appears in the document • Water Savers ✓  1                                                                                                    | 7.3.4 | · ·                                                                                                    | 1   | 1              |                   |  |  |  |  |
| <ul> <li>SHARPS ✓</li> <li>7.3.7 Title of the citation source that appears in the document</li> <li>Water Savers ✓</li> <li>1</li> </ul>                                                                                                    | 7.3.5 |                                                                                                    | 1   | 1              |                   |  |  |  |  |
| Water Savers ✓  1                                                                                                    | 7.3.6 |                                                                                                    | 1   | 1              |                   |  |  |  |  |
| Total for QUESTION 7 [15]                                                                                                    | 7.3.7 |                                                                                                    | 1   | 1              |                   |  |  |  |  |
|                                                                                                    |       | Total for QUESTION 7                                                                                                    |     | [15]           |                   |  |  |  |  |